[This form is referenced in an endnote at the Bradford Tax Institute. CLICK HERE to go to the home page.](http://bradfordtaxinstitute.com/)

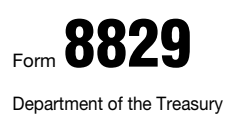

Internal Revenue Service (99)

Expenses for Business Use of Your Home

- **File only with Schedule C (Form 1040). Use a separate Form 8829 for each home you used for business during the year.**

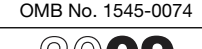

▶ See separate instructions.

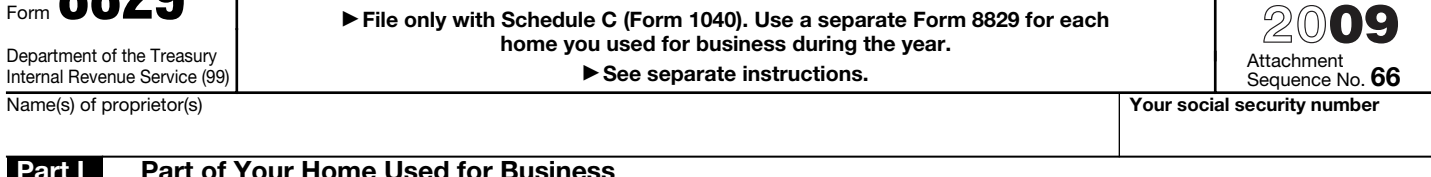

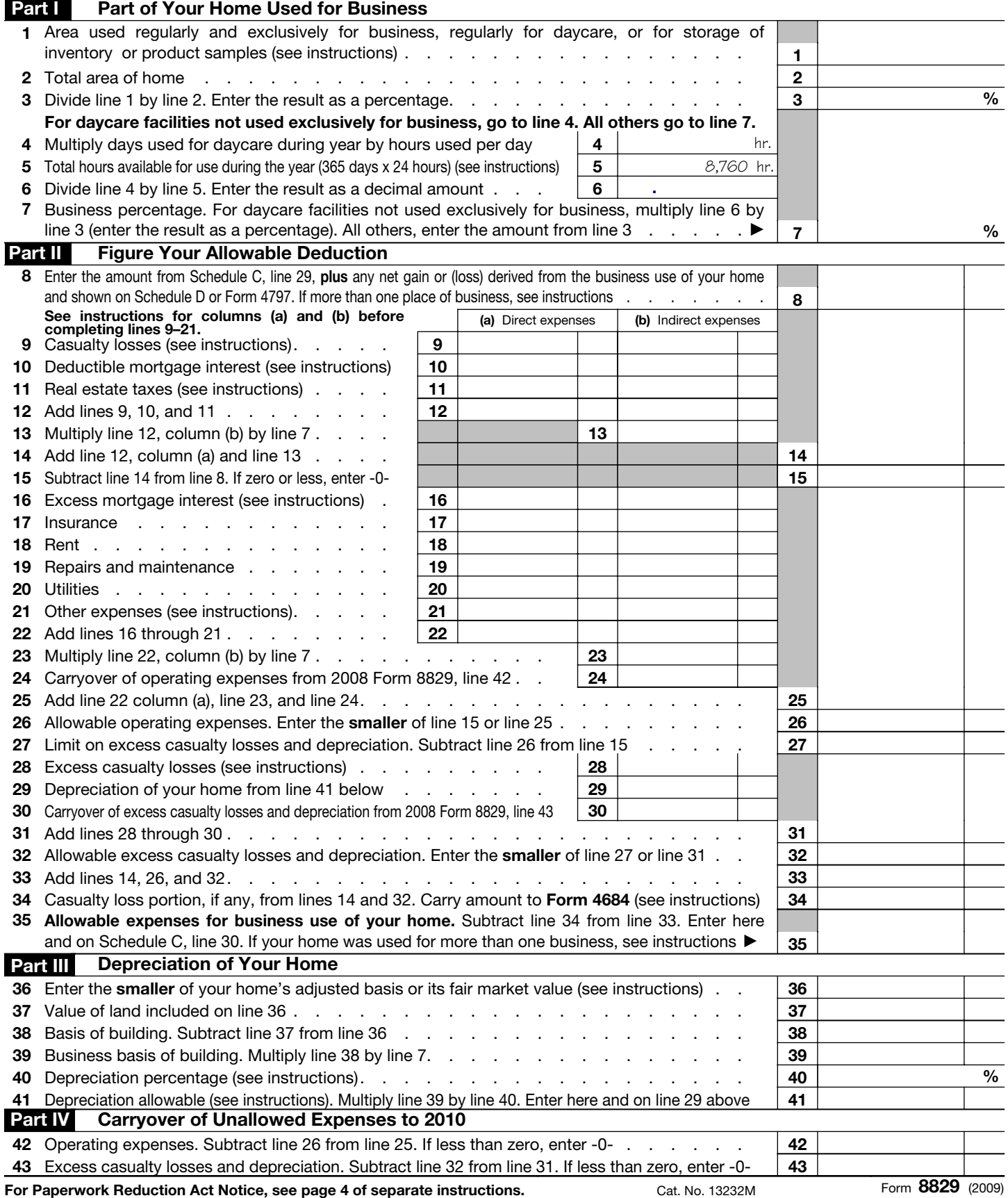